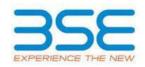

|    | XBRL Excel Utility                    |
|----|---------------------------------------|
| 1. | <u>Overview</u>                       |
| 2. | Before you begin                      |
| 3. | Index                                 |
| 4. | Steps for filing Shareholding Pattern |

## 1. Overview

The excel utility can be used for creating the XBRL/XML file for efiling of shareholding pattern.

Shareholding pattern XBRL filling consists of two processes. Firstly generation of XBRL/XML file of the Shareholding pattern, and upload of generated XBRL/XML file to BSE Listing Center.

## 2. Before you begin

- 1. The version of Microsoft Excel in your system should be Microsoft Office Excel 2007 and above.
- 2. The system should have a file compression software to unzip excel utility file.
- 3. Make sure that you have downloaded the latest Excel Utility from BSE Website to your local system.
- 4. Make sure that you have downloaded the Chrome Browser to view report generated from Excel utility
- 5. Please enable the Macros (if disabled) as per instructions given in manual, so that all the functionalities of Excel Utility works fine. Please first go through Enable Macro Manual attached with zip file.

|   | 3. Index                                     |                      |
|---|----------------------------------------------|----------------------|
| 1 | Details of general information about company | General Info         |
| 2 | Declaration                                  | Declaration          |
| 3 | Summary                                      | Summary              |
| 4 | Shareholding Pattern                         | Shareholding Pattern |

## 4. Steps for Filing Shareholding Pattern

- I. Fill up the data: Navigate to each field of every section in the sheet to provide applicable data in correct format. (Formats will get reflected while filling data.)
- Use paste special command to paste data from other sheet.
- II. Validating Sheets: Click on the "Validate" button to ensure that the sheet has been properly filled and also data has been furnished in proper format. If there are some errors on the sheet, excel utility will prompt you about the same.
- III. Validate All Sheets: Click on the "Home" button. And then click on "Validate All Sheet" button to ensure that all sheets has been properly filled and validated successfully. If there are some errors on the sheet, excel utility will prompt you about the same and stop validation at the same time. After correction, once again follow the same procedure to validate all sheets.
- Excel Utility will not allow you to generate XBRL/XML until you rectify all errors.
- IV. Generate XML: Excel Utility will not allow you to generate XBRL/XML unless successful validation of all sheet is completed. Now click on 'Generate XML'' to generate XBRL/XML file.
- Save the XBRL/XML file in your desired folder in local system.
- V. Generate Report: Excel Utility will allow you to generate Report. Now click on 'Generate Report' to generate html report.
  - Save the HTML Report file in your desired folder in local system.
  - To view HTML Report open "Chrome Web Browser" .
  - To print report in PDF Format, Click on print button and save as PDF.
- VI. Upload XML file to BSE Listing Center: For uploading the XBRL/XML file generated through Utility, login to BSE Listing Center and upload generated xml file. On Upload screen provide the required information and browse to select XML file and submit the XML.

## 5. Fill up the Shareholding Pattern

- 1. Cells with red fonts indicate mandatory fields.
- 2. If mandatory field is left empty, then Utility will not allow you to proceed further for generating XML.
- 3. You are not allowed to enter data in the Grey Cells.
- 4. If fields are not applicable to your company then leave it blank. Do not insert Zero unless it is a mandatory field.
- 5. Data provided must be in correct format, otherwise Utility will not allow you to proceed further for generating XML.
- 6. Adding new rows: Sections such as Promoters details allow you to enter as much data in a tabular form. You can Click on "Add" to add more rows. To add more than one row you must fill data in the mandatory fields of the previous row.
- 7. Deleting rows: Rows that has been added can be removed by clicking the button "Delete". A popup will ask you to provide the range of rows you want to delete.
- 8. Select data from "Dropdown list" wherever applicable.
- 9. Adding Notes: Click on "Add Notes" button to add notes

| General information about company                                                          |                               |
|--------------------------------------------------------------------------------------------|-------------------------------|
| Scrip code                                                                                 | 536264                        |
| NSE Symbol                                                                                 |                               |
| MSEI Symbol                                                                                |                               |
| ISIN                                                                                       |                               |
| Name of the company                                                                        | TIGER LOGISTICS INDIA LIMITED |
| Whether company is SME                                                                     | No                            |
| Class of Security                                                                          | Equity Shares                 |
| Type of report                                                                             | Quarterly                     |
| Quarter Ended / Half year ended/Date of Report (For Prelisting / Allotment)                | 30-06-2018                    |
| Date of allotment / extinguishment (in case Capital Restructuring selected) / Listing Date |                               |
| Shareholding pattern filed under                                                           | Regulation 31 (1) (b)         |

Home

Validate

| Sr. No. | Particular                                                                             | Yes/No | Promoter and<br>Promoter Group | Public shareholder | Non Promoter- Non<br>Public |
|---------|----------------------------------------------------------------------------------------|--------|--------------------------------|--------------------|-----------------------------|
| 1       | Whether the Listed Entity has issued any partly paid up shares?                        | No     | No                             | No                 | No                          |
| 2       | Whether the Listed Entity has issued any Convertible Securities?                       | No     | No                             | No                 | No                          |
| 3       | Whether the Listed Entity has issued any Warrants?                                     | No     | No                             | No                 | No                          |
| 4       | Whether the Listed Entity has any shares against which depository receipts are issued? | No     | No                             | No                 | No                          |
| 5       | Whether the Listed Entity has any shares in locked-in?                                 | No     | No                             | No                 | No                          |
| 6       | Whether any shares held by promoters are pledge or otherwise encumbered?               | No     | No                             |                    |                             |
| 7       | Whether company has equity shares with differential voting rights?                     | No     | No                             | No                 | No                          |

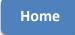

| Table I - Sur   | Table I - Summary Statement holding of specified securities |                                  |                                            |                                                |                                   |                                                |                                                                                   |                                                                                         |               |             |                                   |                                             |                          |                                                                                    |                                                                                           |                                           |                                 |                                                                        |                                                |                                                             |
|-----------------|-------------------------------------------------------------|----------------------------------|--------------------------------------------|------------------------------------------------|-----------------------------------|------------------------------------------------|-----------------------------------------------------------------------------------|-----------------------------------------------------------------------------------------|---------------|-------------|-----------------------------------|---------------------------------------------|--------------------------|------------------------------------------------------------------------------------|-------------------------------------------------------------------------------------------|-------------------------------------------|---------------------------------|------------------------------------------------------------------------|------------------------------------------------|-------------------------------------------------------------|
| Note : Data     | will be automa                                              | atically populated               | d from shareho                             | olding patte                                   | ern sheet - Da                    | ta Entry Restr                                 | icted in this shee                                                                | t                                                                                       |               |             |                                   |                                             |                          |                                                                                    |                                                                                           |                                           |                                 |                                                                        |                                                |                                                             |
|                 | Category of<br>shareholder<br>(II)                          |                                  | No. of fully<br>Of paid up<br>Iders equity | No. Of<br>Partly                               | No. Of                            | Total nos.                                     | Shareholding<br>as a % of<br>total no. of                                         | Number of Voting Rights held in each class of securities (IX) No of Voting (XIV) Rights |               |             |                                   | No. Of<br>Shares                            | No. of                   | No. Of<br>Shares<br>Underlying                                                     | Shareholding<br>, as a %<br>assuming full<br>conversion<br>of<br>convertible              | Number of<br>Locked in<br>shares<br>(XII) |                                 | Number of<br>Shares<br>pledged or<br>otherwise<br>encumbered<br>(XIII) |                                                | Number of                                                   |
| Category<br>(I) |                                                             | Nos. Of<br>shareholders<br>(III) |                                            | paid-<br>up<br>equity<br>shares<br>held<br>(V) | shares<br>underlying<br>Depositor | shares<br>held<br>(VII) =<br>(IV)+(V)+<br>(VI) | shares<br>(calculated<br>as per SCRR,<br>1957)<br>(VIII)<br>As a % of<br>(A+B+C2) | Class<br>eg:<br>X                                                                       | Class<br>eg:y | Total       | Total as<br>a % of<br>(A+B+C<br>) | Underlying Outstandin I as g of convertible | Underlying<br>Outstandin | Outstandin<br>g<br>convertible<br>securities<br>and No. Of<br>Warrants<br>(Xi) (a) | securities ( as a percentage of diluted share capital) (XI)= (VII)+(X) As a % of (A+B+C2) | No<br>(a)                                 | As a % of total Shares held (b) | No.<br>(a)                                                             | As a %<br>of<br>total<br>Shares<br>held<br>(b) | equity shares<br>held in<br>dematerialized<br>form<br>(XIV) |
| (A)             | Promoter &<br>Promoter<br>Group                             | 7                                | 7717500                                    |                                                |                                   | 7717500                                        | 73.00                                                                             | 77,17,500.00                                                                            |               | 7717500.00  | 73.00                             |                                             |                          |                                                                                    | 73.00                                                                                     |                                           |                                 |                                                                        |                                                | 7717500                                                     |
| (B)             | Public                                                      | 6005                             | 2855000                                    |                                                |                                   | 2855000                                        | 27.00                                                                             | 2855000.00                                                                              |               | 2855000.00  | 27.00                             |                                             |                          |                                                                                    | 27.00                                                                                     |                                           |                                 |                                                                        |                                                | 2855000                                                     |
| (C)             | Non<br>Promoter-<br>Non Public                              |                                  |                                            |                                                |                                   |                                                |                                                                                   |                                                                                         |               |             |                                   |                                             |                          |                                                                                    |                                                                                           |                                           |                                 |                                                                        |                                                |                                                             |
| (C1)            | Shares<br>underlying<br>DRs                                 |                                  |                                            |                                                |                                   |                                                |                                                                                   |                                                                                         |               |             |                                   |                                             |                          |                                                                                    |                                                                                           |                                           |                                 |                                                                        |                                                |                                                             |
| (C2)            | Shares held<br>by<br>Employee<br>Trusts                     |                                  |                                            |                                                |                                   |                                                |                                                                                   |                                                                                         |               |             |                                   |                                             |                          |                                                                                    |                                                                                           |                                           |                                 |                                                                        |                                                |                                                             |
|                 | Total                                                       | 6012                             | 10572500                                   |                                                |                                   | 1057250<br>0                                   | 100                                                                               | 10572500.00                                                                             |               | 10572500.00 | 100.00                            |                                             |                          |                                                                                    | 100                                                                                       |                                           |                                 |                                                                        |                                                | 10572500                                                    |

|                                                                                                    |                                                                                     |                                      | No. of                                               | No.<br>Of<br>Partly                                 | No. Of                                                      | Total                                                  | Shareholdin<br>g as a % of<br>total no. of |                          | of sec        | ghts held in e<br>curities<br>IX)<br>(XIV) | ach class                                          | No. Of<br>Shares                                                  | No. of                                                             | No. Of<br>Shares<br>Underlying<br>Outstandin<br>g<br>convertible<br>securities<br>and No. Of<br>Warrants<br>(Xi) (a) | Shareholdin g, as a % assuming full conversion of                                                     | Loc       | nber of<br>ked in<br>nares<br>(XII)             | pled<br>oth<br>encu              | mber of<br>hares<br>dged or<br>erwise<br>imbered<br>(XIII) | Number of                                                                 |
|----------------------------------------------------------------------------------------------------|-------------------------------------------------------------------------------------|--------------------------------------|------------------------------------------------------|-----------------------------------------------------|-------------------------------------------------------------|--------------------------------------------------------|--------------------------------------------|--------------------------|---------------|--------------------------------------------|----------------------------------------------------|-------------------------------------------------------------------|--------------------------------------------------------------------|----------------------------------------------------------------------------------------------------|----------------------------------------------------------------------------------------------------|-----------|-------------------------------------------------|----------------------------------|------------------------------------------------------------|---------------------------------------------------------------------------|
| Sr.                                                                                                    | Category & Name<br>of the<br>Shareholders<br>(I)                                    | Nos. Of<br>shareholder<br>s<br>(III) | fully<br>paid up<br>equity<br>shares<br>held<br>(IV) | paid-<br>up<br>equit<br>y<br>share<br>s held<br>(V) | shares<br>underlyin<br>g<br>Depositor<br>y Receipts<br>(VI) | nos.<br>shares<br>held<br>(VII) =<br>(IV)+(V)+<br>(VI) | s snares (calculated as per SCRR, 1957)    | Class<br>eg:<br>X        | Class<br>eg:y | Total                                      | Total<br>as<br>a % of<br>Total<br>Voting<br>rights | Underlying<br>Outstandin<br>g<br>convertible<br>securities<br>(X) | No. of<br>Shares<br>Underlying<br>Outstandin<br>g Warrants<br>(Xi) |                                                                                                    | convertible securities ( as a percentage of diluted share capital) (XI)= (VII)+(X) As a % of (A+B+C2) | No<br>(a) | As a<br>% of<br>total<br>Share<br>s held<br>(b) | As a % of total Share s held (b) | % of<br>total<br>Share<br>s held                           | Number of<br>equity shares<br>held in<br>dematerialize<br>d form<br>(XIV) |
| (1)                                                                                                    | Indian<br>Individuals/Hindu                                                         | 4                                    |                                                      |                                                     | Tomoter and                                                 |                                                        |                                            |                          |               | I                                          |                                                    |                                                                   |                                                                    |                                                                                                    |                                                                                                    |           |                                                 |                                  |                                                            |                                                                           |
| (b)                                                                                                    | undivided Family Central Government/ State Government(s)                            | 4                                    | 2642500                                              |                                                     |                                                             | 2642500                                                | 24.99                                      | 2642500.00               | )             | 2642500                                    | 24.99                                              |                                                                   |                                                                    |                                                                                                    | 24.99                                                                                                 |           |                                                 |                                  |                                                            | 2642500                                                                   |
| (c)                                                                                                    | Financial Institutions/<br>Banks                                                    |                                      |                                                      |                                                     |                                                             |                                                        |                                            |                          |               |                                            |                                                    |                                                                   |                                                                    |                                                                                                    |                                                                                                    |           |                                                 |                                  |                                                            |                                                                           |
| (d)                                                                                                    | Any Other (specify) Sub-Total (A)(1) Foreign                                        | 7                                    | 5075000<br>7717500                                   |                                                     |                                                             | 5075000<br>7717500                                     | 48.00<br>73.00                             | 5075000.00<br>7717500.00 |               | 5075000<br>7717500                         | 48.00<br>73.00                                     |                                                                   |                                                                    |                                                                                                    | 48.00<br>73.00                                                                                        |           |                                                 |                                  |                                                            | 5075000<br>7717500                                                        |
| (a)                                                                                                    | Individuals<br>(NonResident                                                         |                                      |                                                      |                                                     |                                                             |                                                        |                                            |                          |               |                                            |                                                    |                                                                   |                                                                    |                                                                                                    |                                                                                                    |           |                                                 |                                  |                                                            |                                                                           |
| (b)                                                                                                    | Individuals/ Foreign<br>Individuals)<br>Government                                  |                                      |                                                      |                                                     |                                                             |                                                        |                                            |                          |               |                                            |                                                    |                                                                   |                                                                    |                                                                                                    |                                                                                                    |           |                                                 |                                  |                                                            |                                                                           |
| (c)                                                                                                    | Institutions Foreign Portfolio                                                      |                                      |                                                      |                                                     |                                                             |                                                        |                                            |                          |               |                                            |                                                    |                                                                   |                                                                    |                                                                                                    |                                                                                                    |           |                                                 |                                  |                                                            |                                                                           |
| (d)<br>(e)                                                                                                    | Any Other (specify)                                                                 |                                      |                                                      |                                                     |                                                             |                                                        |                                            |                          |               |                                            |                                                    |                                                                   |                                                                    |                                                                                                    |                                                                                                    |           |                                                 |                                  |                                                            |                                                                           |
|                                                                                                    | Sub-Total (A)(2)<br>reholding of Promoter<br>noter Group                            |                                      |                                                      |                                                     |                                                             |                                                        |                                            |                          |               |                                            |                                                    |                                                                   |                                                                    |                                                                                                    |                                                                                                    |           |                                                 |                                  |                                                            |                                                                           |
| (A)=(A)(1                                                                                                    | )+(A)(2)  Details of Shares which re Promoter Group                                 | main unclaimed                       |                                                      | er <u>&amp;</u>                                     |                                                             | 7717500                                                | 73.00                                      | 7717500.00               | )             | 7717500                                    | 73.00                                              |                                                                   |                                                                    |                                                                                                    | 73.00                                                                                                 |           |                                                 |                                  |                                                            | 7717500                                                                   |
| В                                                                                                    | Table III - Statement showing shareholding                                          |                                      |                                                      |                                                     |                                                             | ng more thar                                           | n one percentage                           | e of total no c          | o <u>f</u>    |                                            |                                                    |                                                                   |                                                                    |                                                                                                    |                                                                                                    |           |                                                 |                                  |                                                            |                                                                           |
|                                                                                                    | pattern of the Public<br>shareholder                                                | shares. Ple                          | ase refer sof                                        | tware ma                                            | nual.                                                       |                                                        |                                            |                          |               |                                            |                                                    |                                                                   |                                                                    |                                                                                                    |                                                                                                    |           |                                                 |                                  |                                                            |                                                                           |
| (a)<br>(b)                                                                                                    | Institutions  Mutual Funds  Venture Capital Funds                                   |                                      |                                                      |                                                     |                                                             |                                                        |                                            |                          |               |                                            |                                                    |                                                                   |                                                                    |                                                                                                    |                                                                                                    | H         |                                                 |                                  |                                                            |                                                                           |
| (c)                                                                                                    | Alternate Investment<br>Funds                                                       |                                      |                                                      |                                                     |                                                             |                                                        |                                            |                          |               |                                            |                                                    |                                                                   |                                                                    |                                                                                                    |                                                                                                    |           |                                                 |                                  |                                                            |                                                                           |
| (d)                                                                                                    | Foreign Venture Capital Investors Foreign Portfolio                                 |                                      |                                                      |                                                     |                                                             |                                                        |                                            |                          |               |                                            |                                                    |                                                                   |                                                                    |                                                                                                    |                                                                                                    |           |                                                 |                                  |                                                            |                                                                           |
| (e)                                                                                                    | Investors Financial Institutions/                                                   | 3                                    | 86802                                                |                                                     |                                                             | 86802                                                  | 0.82                                       | 868                      | 02            | 86802                                      | 0.82                                               |                                                                   |                                                                    |                                                                                                    | 0.82                                                                                                  |           |                                                 |                                  |                                                            | 86802                                                                     |
| (f)<br>(g)                                                                                                    | Banks Insurance Companies                                                           |                                      |                                                      |                                                     |                                                             |                                                        |                                            |                          |               |                                            |                                                    |                                                                   |                                                                    |                                                                                                    |                                                                                                    |           |                                                 |                                  |                                                            |                                                                           |
| (h)<br>(i)                                                                                                    | Provident Funds/ Pension Funds Any Other (specify) Sub-Total (B)(1)                 | 1 4                                  | 5315<br>92117                                        |                                                     |                                                             | 5315<br>92117                                          | 0.05<br>0.87                               | 53<br>92117.             |               | 5315<br>92117                              | 0.05<br>0.87                                       |                                                                   |                                                                    |                                                                                                    | 0.05<br>0.87                                                                                          |           |                                                 |                                  |                                                            | 5315<br>92117                                                             |
| (2)                                                                                                    | Central Government/<br>State Government(s)/<br>President of India                   |                                      |                                                      |                                                     |                                                             |                                                        |                                            |                          |               |                                            |                                                    |                                                                   |                                                                    |                                                                                                    |                                                                                                    |           |                                                 |                                  |                                                            |                                                                           |
| (3)                                                                                                    | Sub-Total (B)(2)  Non-institutions  Individuals -                                   |                                      |                                                      |                                                     |                                                             |                                                        |                                            |                          |               |                                            |                                                    |                                                                   |                                                                    |                                                                                                    |                                                                                                    |           |                                                 |                                  |                                                            |                                                                           |
| (a(i))                                                                                                    | i.Individual<br>shareholders holding<br>nominal share capital<br>up to Rs. 2 lakhs. | 5719                                 | 1689717                                              |                                                     |                                                             | 1689717                                                | 15.98                                      | 16897                    | 17            | 1689717                                    | 15.98                                              |                                                                   |                                                                    |                                                                                                    | 15.98                                                                                                 |           |                                                 |                                  |                                                            | 1689717                                                                   |
|                                                                                                    | Individuals - ii. Individual shareholders holding nominal share capital             |                                      |                                                      |                                                     |                                                             |                                                        |                                            |                          |               |                                            |                                                    |                                                                   |                                                                    |                                                                                                    |                                                                                                    |           |                                                 |                                  |                                                            |                                                                           |
| (a(ii))<br>(b)<br>(c)                                                                                                    | in excess of Rs. 2 lakhs.  NBFCs registered with RBI  Employee Trusts               | 13                                   | 768400                                               |                                                     |                                                             | 768400                                                 | 7.27                                       | 7684                     | 00            | 768400                                     | 7.27                                               |                                                                   |                                                                    |                                                                                                    | 7.27                                                                                                  |           |                                                 |                                  |                                                            | 768400                                                                    |
|                                                                                                    | Overseas Depositories<br>(holding DRs)                                              |                                      |                                                      |                                                     |                                                             |                                                        |                                            |                          |               |                                            |                                                    |                                                                   |                                                                    |                                                                                                    |                                                                                                    |           |                                                 |                                  |                                                            |                                                                           |
| (d)<br>(e)<br>Sub-Tota                                                                                                    | (balancing figure) Any Other (specify)                                              | 269<br>6001                          | 304766<br>2762883                                    |                                                     |                                                             | 304766<br>2762883                                      | 2.88<br>26.13                              | 3047<br>2762883.         |               | 304766<br>2762883                          | 2.88                                               |                                                                   |                                                                    |                                                                                                    | 2.88<br>26.13                                                                                         |           |                                                 |                                  |                                                            | 304766<br>2762883                                                         |
| Total Pub                                                                                                    | olic Shareholding<br>)+(B)(2)+(B)(3)                                                | 6005                                 | 2855000                                              |                                                     |                                                             | 2855000                                                | 27.00                                      | 2855000.                 |               | 2855000                                    | 27.00                                              |                                                                   |                                                                    |                                                                                                    | 27.00                                                                                                 |           |                                                 | -                                |                                                            | 2855000                                                                   |
|                                                                                                    | Details of the shareholde<br>Concert for Public                                     |                                      |                                                      |                                                     |                                                             |                                                        |                                            |                          |               |                                            |                                                    |                                                                   |                                                                    |                                                                                                    |                                                                                                    |           |                                                 |                                  |                                                            |                                                                           |
| С                                                                                                    | Details of Shares which re<br>Table IV - Statement sho<br>Custodian/DR Holder -     |                                      |                                                      | f the Non                                           | Promoter- No                                                | n Public shar                                          | eholder                                    |                          |               |                                            |                                                    |                                                                   |                                                                    |                                                                                                    |                                                                                                    |           |                                                 |                                  |                                                            | I                                                                         |
| (1)                                                                                                    | Name of DR Holders<br>(If Available)                                                |                                      |                                                      |                                                     |                                                             |                                                        |                                            |                          |               |                                            |                                                    |                                                                   |                                                                    |                                                                                                    |                                                                                                    |           |                                                 |                                  |                                                            |                                                                           |
|                                                                                                    | Employee Benefit Trust (under SEBI (Share based                                     |                                      |                                                      |                                                     |                                                             |                                                        |                                            |                          |               |                                            |                                                    |                                                                   |                                                                    |                                                                                                    |                                                                                                    |           |                                                 |                                  |                                                            |                                                                           |
| (2)                                                                                                    | Employee Benefit)<br>Regulations, 2014)                                             |                                      |                                                      |                                                     |                                                             |                                                        |                                            |                          |               |                                            |                                                    |                                                                   |                                                                    |                                                                                                    |                                                                                                    |           |                                                 |                                  |                                                            |                                                                           |
| Total Noi<br>Sharehol<br>(C)= (C)(1                                                                                                    |                                                                                     |                                      |                                                      |                                                     |                                                             |                                                        |                                            |                          |               |                                            |                                                    |                                                                   |                                                                    |                                                                                                    |                                                                                                    |           |                                                 |                                  |                                                            |                                                                           |
| (C)- (C)(1                                                                                                    | Total ( A+B+C2 )                                                                    | 6012                                 | 10572500                                             |                                                     |                                                             | 10572500                                               | 100.00                                     | 10572500.                |               | 10572500                                   | 100                                                | .00                                                               |                                                                    |                                                                                                    | 100.00                                                                                                |           |                                                 |                                  |                                                            | 10572500                                                                  |
|                                                                                                    | Total (A+B+C)                                                                       | 6012                                 | 10572500                                             |                                                     | closure of not                                              | 10572500                                               | 100.00                                     | 10572500.                | 00            | 10572500                                   | 100                                                | .00                                                               |                                                                    |                                                                                                    | 100.00                                                                                                |           |                                                 |                                  |                                                            | 10572500                                                                  |
|                                                                                                    | Disclosure of notes on shareholding pattern                                         |                                      |                                                      |                                                     |                                                             |                                                        |                                            |                          |               | Add No                                     | tes                                                |                                                                   |                                                                    |                                                                                                    |                                                                                                    |           |                                                 |                                  |                                                            |                                                                           |
| Disclosure of notes in case of promoter holiding in dematerialsed form is less than 100 percentage  Disclosure of notes in case of public share holding is less than 25 percentage |                                                                                     |                                      |                                                      |                                                     |                                                             |                                                        |                                            |                          |               | Add No                                     | tes                                                |                                                                   |                                                                    |                                                                                                    |                                                                                                    |           |                                                 |                                  |                                                            |                                                                           |
| Disclosure of notes on shareholding pattern for company remarks explanatory                                                                                                    |                                                                                     |                                      |                                                      |                                                     |                                                             |                                                        |                                            |                          | Add Notes     |                                            |                                                    |                                                                   |                                                                    |                                                                                                    |                                                                                                    |           |                                                 |                                  |                                                            |                                                                           |
|                                                                                                    |                                                                                     |                                      |                                                      |                                                     |                                                             |                                                        |                                            |                          |               | Add No                                     | tes                                                |                                                                   |                                                                    |                                                                                                    |                                                                                                    |           |                                                 |                                  |                                                            |                                                                           |